# **Подготовка работы к флексопечати**

Технические требования и рекомендации

## Форматы файлов

Просим предоставлять макеты для печати в следующих форматах:

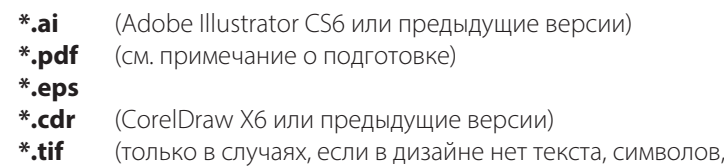

**\*.psd** логотипов и др. элементов, которые обычно должны быть

представлены в векторной графике)

Просьба проверить, все ли растровые изображения вклеены в дизайн . Если нет, то необходимо предоставить их отдельным файлом.

Файлы можно отправить на наш адрес эл. почты: **dc@liepajaspapirs.lv** или на наш ftp-сервер: **80.232.238.114** (логин: lprb, пароль: lprb, папка «Incoming»), а также используя серверы для пересылки файлов, например, failiem.lv или wetransfer.com.

# Подготовка и оформление работы

В макете можно использовать только модель цветов CMYK или Grayscale. Дополнительно можно использовать чистые цвета из каталога Pantone Matching System – Solid Coated или Solid Uncoated (только для матового материала). Если работа предусмотрена для печати на прозрачной пленке или на материале из серебряной/золотой фольги, то необходимо указать белый маскирующий цвет. Его необходимо выделить как отдельный точечный цвет, а также выделить в отдельный слой (layer) или по крайней мере в расположенный рядом. Также необходимо выделить шелкографическую печать, холодное/горячее тиснение фольгой, рельефное тиснение, а также форму лака, если лаком должна быть покрыта не вся поверхность.

Необходимо точно указать линии разреза для наклеек, предусматривая покрытие вне контура разреза (bleed) минимум 1,5 мм. Для этикеток из термоусадочной пленки (shrink sleeves) покрытие не нужно, но, не смотря на это, рекомендуется указать контур. Необходимо также указать места складных и склеивающихся швов.

Рядом необходимо указать информацию об используемых в работе цветах, размер наклейки, а также другую важную информацию, которую нам необходимо учитывать во время подготовки работы к печати.

\*PDF с выбранным в Adobe Illustrator пересетом [Illustrator default].

\*PDF из GorelDraw: File -> Publish to PDF;В диалоговом окне «PDF style»: необходимо выбрать «PDF for Editing»; нажав на кнопку «Settings...», в закладке «General», в меню «Compatibility»: необходимо выбрать самую последнюю доступную версию PDF. (для GorelDraw X3 – это Acrobat 6.0; для GorelDraw X5 – Acrobat 9.0)

\*PDF из других графических программ: Выбираем пресет «Press Quality», «For Editing» или подобный, который обеспечивает максимальное качество.

\* Максимальное количество используемых для печати секций составляет 9, включая лакирование. Однако если для работы используется ротационная машина для шелкографической печати, то максимальное количество секций составляет 8, включая секцию шелкографической печати. Для последующей обработки доступны еще 2 секции для шелкографической печати и 2 секции для холодного и (или) рельефного тиснения.

\* Цифровая печать возможна белый плюс CMYK цвета и есть возможность воспроизвести не менее 95% пантонов из каталога Pantone Solid Coated (кроме металлических или флуоресцентных).

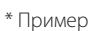

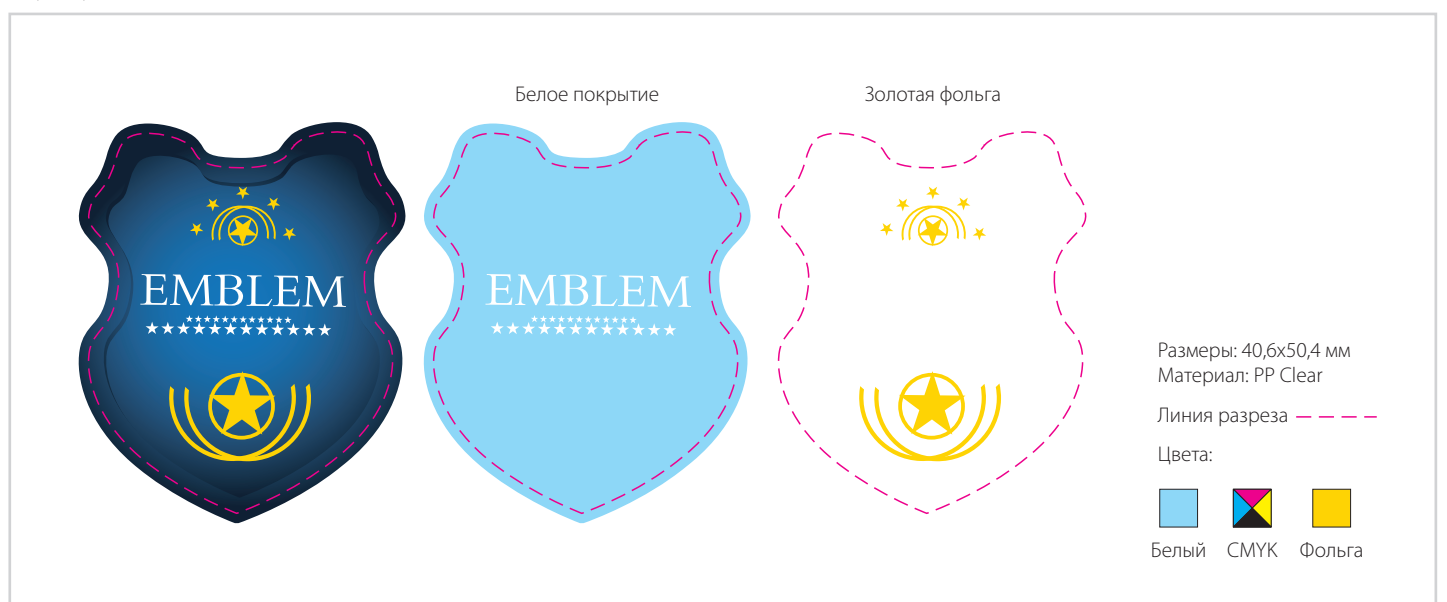

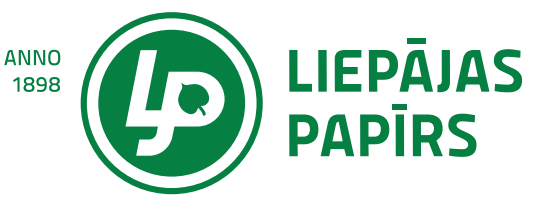

#### Иллюстрации и растровая графика

Для растровых иллюстраций необходимо разрешение минимум 300 dpi. Используемые модели цветов – CMYK, Grayscale, Pantone G, Pantone U. Используемые иллюстрации необходимо дополнительно приложить к файлам для печати, чтобы в них можно было внести необходимые изменения, характерные для флексопечати. Иллюстрации могут быть представлены в форматах \*.psd, \*.tif или \*.eps.

## Тексты

В отправляемом файле все тексты должны быть преобразованы в линии (create outlines, convert to curves). Однако если для работы предусмотрены исправления текста, то необходимо дополнительно предоставить также открытый файл и приложить все использованные шрифты (\*.ttf vai \*.otf, которые используются в системах Windows). Минимальный размер шрифта 4 pt для текста 1 цвета и со 100 % заполнением. Это относится к стандартным шрифтам (Arial, Times New Roman). Используя мелкий шрифт, необходимо убедится, чтобы элементы шрифта букв имели толщину не менее 0,12 мм. Маленькие тексты не могут быть растрированы.

each day for good health. Растрированный текст

each day for good health.

Растрированный текст в 400 % увеличении

# Calories From Fat 70 Tekct в векторной графике в 400 % увеличении

#### Ограничения, характерные для флексопечати

При подготовке дизайна необходимо учитывать отличия флексопечати от офсетной печати. Использование эластичных форм и печать на многослойных материалах обуславливают ограничения для точности сочетания цветов и минимального размера точки. Максимального качество можно достичь в случае, если в уже в процессе разработки дизайна учесть описанные ниже особенности.

На печатной пластине можно изготовить 1 % или 2 % растровых точек, однако данная точка на печатном материале может увеличиваться вплоть до 10 - 12 % в зависимости от эластичности используемой формы, особенностей печатного материала и многих других факторов.

Этот эффект больше всего заметен при градиентном заполнении или в тенях (drop shadows), заполнение которых в дизайне заканчивается 0 %, однако при печати такое заполнение обрывается четко выраженной границей, составляющей 10 - 12 %.

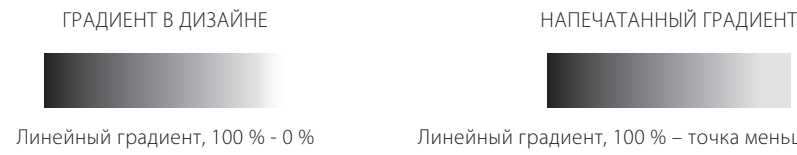

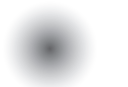

Линейный градиент, 100 % – точка меньшего размера

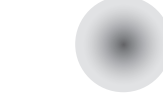

Радиальный градиент, 75% - 0 % Радиальный градиент, 75% – точка меньшего размера

Если представленные дизайны не соответствуют данным рекомендациям, мы не можем гарантировать качественное выполнение работ.

Если в процессе подготовки дизайна появились какие-либо вопросы, связанные с подготовкой работы к флексопечати, вы всегда можете обратиться к нам за консультацией по данному вопросу.

Мы все заинтересованы в наилучшем результате и совместными усилиями мы можем его достичь!

\* В файле для печати и иллюстрациях нельзя использовать модель цветов RGB.

\* При экспорте в PDF иллюстрации часто разрезаются на мелкие кусочки. Это происходит, если выбраны неправильные настройки PDF. Мы не можем принять такие файлы, так как в них невозможно внести необходимые исправления.

\*Для мелких, небольших текстов (меньше 12 pt) рекомендуется использовать только один 100 % цвет. В противном случае распечатанный текст может быть сложным для прочтения из-за смещения цвета.

\*Чтобы при печати цвет Pantone соответствовал каталогу, осуществляют печать с нанесением большого количества краски. Поэтому, если в дизайне предусмотрено использование как полей со 100 % заполнением, так и растра, то растр рекомендуется выделить в отдельные печатные формы. В противном случае цвет может не соответствовать представленному в каталоге тону (он будет светлее), а также растр местами будет смазанным и неравномерным. Это особенно относится к металлизированным золотым и серебряным цветам (P871-P877), которые в целом рекомендуется использовать только для 100 % заполнения.

\* Минимальная толщина простых линий при 100 % заполнении не может составлять менее 0,12 мм. Линии различного цвета или растровые линии не должны быть тоньше 0,4 мм (не относится к цифровой печати.).